Министерство просвещения Российской Федерации Федеральное государственное бюджетное образовательное учреждение высшего образования «Ульяновский государственный педагогический университет имени И.Н. Ульянова» (ФГБОУ ВО «УлГПУ им. И.Н. Ульянова»)

Факультет физико-математического и технологического образования Кафедра высшей математики

УТВЕРЖДАЮ Проректор/по учебно-методической работе/ С.Н. Титов  $2012r$ 

### ЗР-МОДЕЛИРОВАНИЕ И ИНТЕРАКТИВНЫЕ СРЕДЫ В **ОБРАЗОВАНИИ**

Программа учебной дисциплины Модуля прикладные математические методы в научных исследованиях

основной профессиональной образовательной программы высшего образования - программы бакалавриата по направлению подготовки 44.03.05 Педагогическое образование (с двумя профилями подготовки),

> направленность (профиль) образовательной программы Математика. Иностранный язык (очная форма обучения)

> > Составители: Цыганов А.В., доцент кафедры высшей математики Кувшинова А.Н., ассистент кафедры высшей математики Голубков А.В., ассистент кафедры высшей математики

Рассмотрено и одобрено на заседании ученого совета факультета физикои технологического образования, протокол математического OT «25» марта 2022 г. №5

Ульяновск, 2022

 ДОКУМЕНТ ПОДПИСАН ЭЛЕКТРОННОЙ ПОДПИСЬЮ

Сертификат: 01D77C644FC1E54000000006381D0002 Владелец: Титов Сергей Николаевич Действителен: с 19.07.2021 до 19.07.2022

### **Место дисциплины в структуре образовательной программы**

Дисциплина «3D-моделирование и интерактивные среды в образовании» относится к дисциплинам части, формируемой участниками образовательных отношений, Блока 1. Дисциплины (модули) вариативного модуля «Прикладные математические методы в научных исследованиях» учебного плана основной профессиональной образовательной программы высшего образования – программы бакалавриата по направлению подготовки 44.03.05 Педагогическое образование (с двумя профилями подготовки), направленность (профиль) образовательной программы «Математика. Иностранный язык», очной формы обучения.

Дисциплина опирается на результаты обучения, сформированные в рамках курса бакалавриата.

Результаты изучения дисциплины являются основой для изучения дисциплин для профессиональной деятельности и прохождения государственной итоговой аттестации

**1. Перечень планируемых результатов обучения (образовательных результатов) по дисциплине**

**Целью** освоения дисциплины является подготовка учителя к будущей профессиональной деятельности: формирование способности к преподаванию учебного предмета для разных направлений подготовки на разных уровнях образования.

**Задачей** освоения дисциплины является формирование представлений о трехмерной компьютерной графике в практической деятельности и прикладных областях, отработка понятийного аппарата 3D-графики, техники создания анимационных роликов, формирование и закрепление умения работать на высокопроизводительном оборудовании в рамках деятельности по созданию 3D-моделей. А так же формирование представлений об интерактивных средствах и технологиях в педагогической деятельности и прикладных областях, отработка понятийного аппарата интерактивных средств, техники интерактивных средств обучения, формирование и закрепление умения работать с интерактивным оборудованием в рамках профессиональной деятельности.

В результате освоения программы обучающийся должен овладеть следующими результатами обучения (в таблице представлено соотнесение образовательных результатов обучения по дисциплине с индикаторами достижения компетенций):

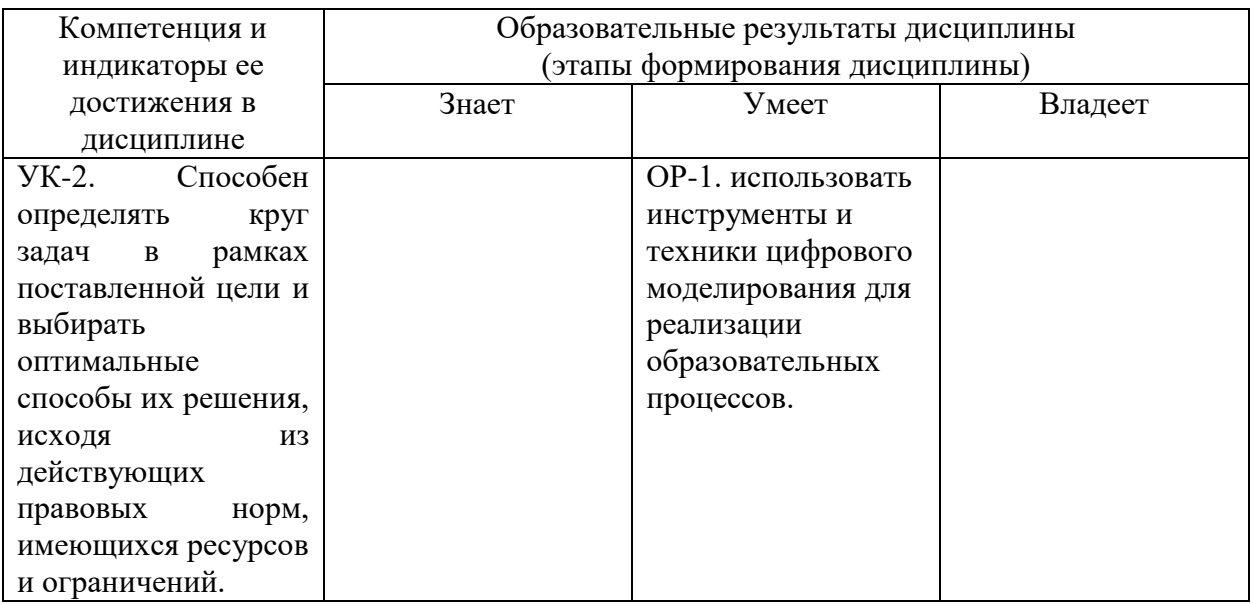

**2. Объем дисциплины в зачетных единицах с указанием количества академических часов, выделенных на контактную работу обучающихся с преподавателем (по видам учебных занятий) и на самостоятельную работу обучающихся**

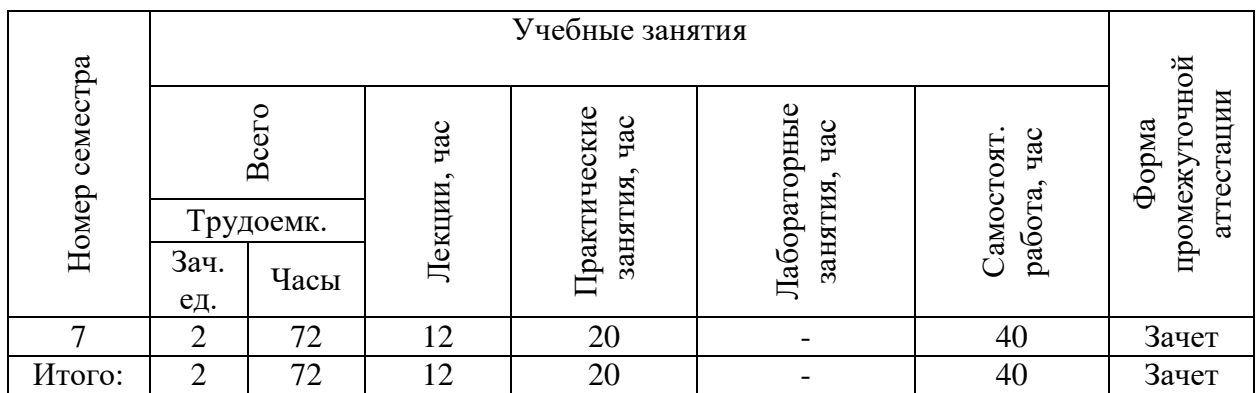

# **3. Содержание дисциплины, структурированное по темам (разделам) с указанием отведенного на них количества академических часов и видов учебных занятий**

*3.1. Указание тем (разделов) и отведенного на них количества академических часов и видов учебных занятий*

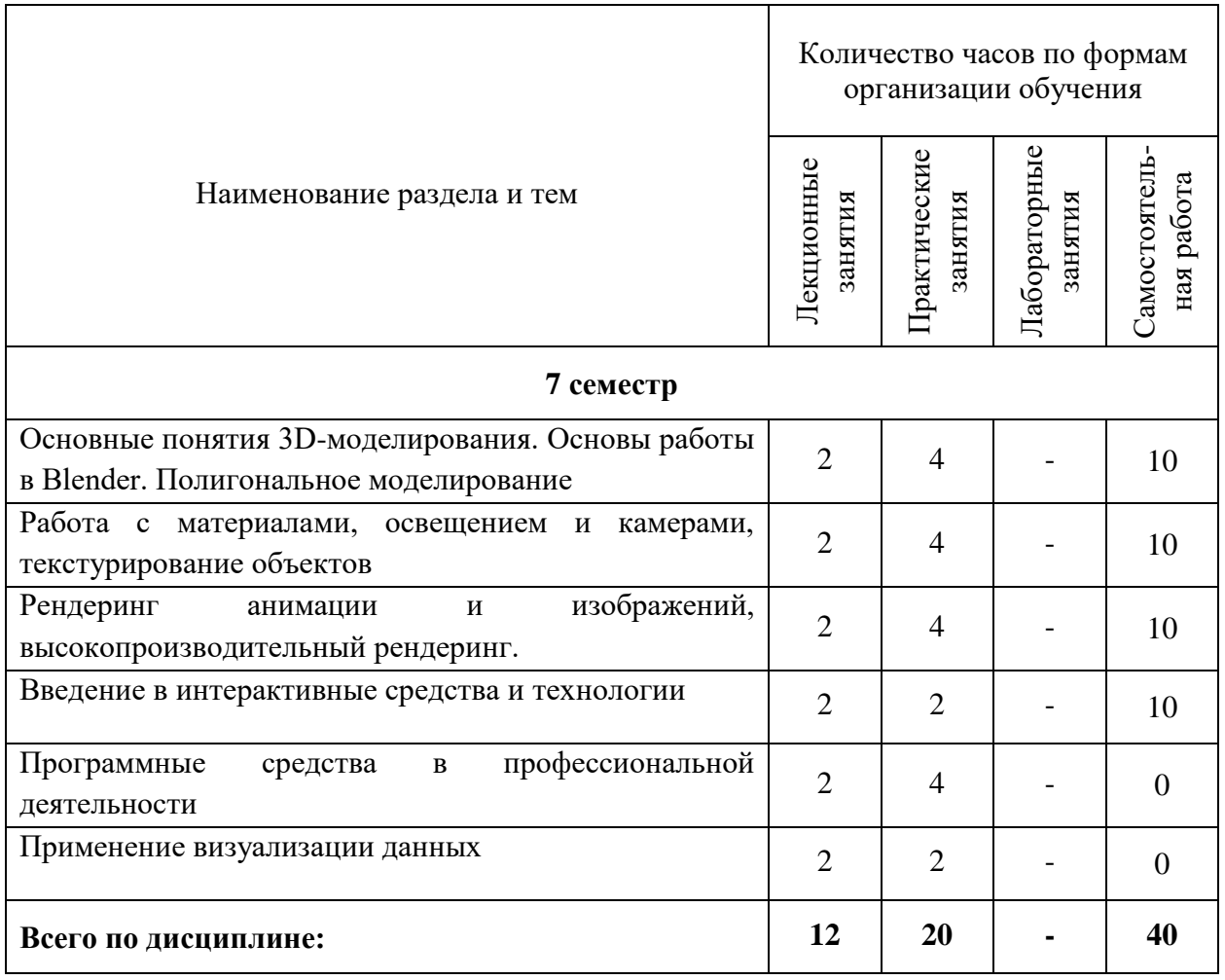

*3.2. Краткое описание содержания тем (разделов) дисциплины*

# **Краткое содержание курса**

**Тема 1. Основные понятия 3D-моделирования. Основы работы в Blender. Полигональное моделирование.**

Основные понятия 3D-моделирования, рендеринга и анимации. Обзор программного обеспечения. Краткая характеристика и обзор возможностей Blender. Интерфейс программы. Управление видовыми окнами. Пользовательская настройка. Работа с примитивами. Создание и удаление объектов. Виды меш-объектов. Вершины и грани. Преобразование и редактирование меш-объектов. Объединение и разделение мешобъектов. Булевы операции. Работа с "плоскими" объектами (кривые, окружности, текст).

**Тема 2. Работа с материалами, освещением и камерами, текстурирование объектов** Основные настройки материалов. Работа с узловой архитектурой шейдеров Cycles. Основные настройки текстур. Встроенные текстуры. Использование изображений и видео в качестве текстур. Карты нормалей. Настройки окружения. Использование изображений в качестве фона. Настройки камеры. Виды и настройки освещения. Ненаправленное освещение. Настройки теней. Отражение и преломление. Стандартные рендеры Blender. Основные настройки рендера Cycles. Настройки сцены. Рендеринг статичных изображений. Рендеринг видеороликов

### **Тема 3. Рендеринг анимации и изображений, высокопроизводительный рендеринг.**

Синхронность, движение, вращение и масштабирование. Работа в окне IPO-кривых. Создание ключей меша. Использование слайдеров редактирования действия. Анимирование материалов, ламп и настроек окружения. Анимация частиц, физические симуляции. Рендеринг на вычислительном кластере УлГПУ, загрузка файлов проекта на кластер, основы работы в консоли Linux, консольный запуск Blender, настройка удаленного рендеринга, скачивание готовых изображений.

# **Тема 4. Введение в интерактивные средства и технологии**

Понятие интерактивность, виды интерактивных методов, преимущества и недостатки интерактивных методов обучения. Виды интерактивного оборудования. Информатизация общества как социальный процесс и его основные характеристики. Гуманитарные и технологические аспекты информатизации. Влияние информатизации на сферу образования.

### **Тема 5. Программные средства в профессиональной деятельности**

Программные средства планирования учебных занятий. Программные средства подготовки учебных материалов (офисные технологии, сетевые технологии). Мультимедиа в образовании. Технологии организации совместной работы учащихся. Информационное обеспечение учебного процесса. Программные средства оценки и контроля знаний. Программные средства управления учебным процессом. Современные технические средства в учебном процессе: интерактивные доски и программное обеспечение к ним.

### **Тема 6. Применение визуализации данных**

Особенности профессионального общения с использованием современных средств коммуникаций. Сетевые сообщества. Телекоммуникационные системы и сети, в том числе, глобальные компьютерные сети. Использование социальных сервисов Web 2.0 в организации образовательного процесса. Видеоконференции в образовательном процессе. Телекоммуникационный проект: способы организации и реализации.

# **4. Перечень учебно-методического обеспечения для самостоятельной работы обучающихся по дисциплине**

Самостоятельная работа студентов является особой формой организации учебного процесса, представляющая собой планируемую, познавательно, организационно и методически направляемую деятельность студентов, ориентированную на достижение конкретного результата, осуществляемую без прямой помощи преподавателя. Самостоятельная работа студентов является составной частью учебной работы и имеет целью закрепление и углубление полученных знаний и навыков, поиск и приобретение новых знаний, а также выполнение учебных заданий, подготовку к предстоящим занятиям и экзамену. Она предусматривает, как правило, разработку рефератов, написание докладов, выполнение творческих, индивидуальных заданий в соответствии с учебной программой (тематическим планом изучения дисциплины). Тема для такого выступления может быть предложена преподавателем или избрана самим студентом, но материал выступления не должен дублировать лекционный материал. Реферативный материал служит дополнительной информацией для работы на практических занятиях. Основная цель данного вида работы состоит в обучении студентов методам самостоятельной работы с учебным материалом. Для полноты усвоения тем, вынесенных в практические занятия, требуется работа с первоисточниками. Курс предусматривает самостоятельную работу студентов со специальной литературой. Следует отметить, что самостоятельная работа студентов результативна лишь тогда, когда она выполняется систематически, планомерно и целенаправленно.

Задания для самостоятельной работы предусматривают использование необходимых терминов и понятий по проблематике курса. Они нацеливают на практическую работу по применению изучаемого материала, поиск библиографического материала и электронных источников информации, иллюстративных материалов. Задания по самостоятельной работе даются по темам, которые требуют дополнительной проработки.

Общий объем самостоятельной работы студентов по дисциплине включает аудиторную и внеаудиторную самостоятельную работу студентов в течение семестра.

Аудиторная самостоятельная работа осуществляется в форме выполнения тестовых заданий, кейс-задач, письменных проверочных работ по дисциплине. Аудиторная самостоятельная работа обеспечена базой тестовых материалов, кейс-задач по разделам дисциплины.

Внеаудиторная самостоятельная работа осуществляется в формах:

- подготовки к устным докладам (мини-выступлениям);
- подготовка к защите реферата;
- подготовка к групповому обсуждению по темам;
- подготовка стендовых докладов и постеров;
- разработка проектов.

### **ОС-1. Самостоятельная работа**

Примеры самостоятельных работ

- 1. Подготовка редактора к работе, расстановка окон и панелей, настройка оборудования для рендеринга, разрешения изображения
- 2. Создание сцены из примитивов
- 3. Создание простейшей полигональной модели методом экструдирования (ученическая парта, граната, уличный фонарь, маяк)
- 4. Булевы операции, проектирование отверстий и углублений. Модель здания с окнами, моделирование крепежных конструкций.
- 5. Использование модификаторов в работе, создание высокополигональных объектов.
- 6. Создание простейших материалов, пластик, металл, стекло. Светящиеся материалы.
- 7. Использование процедурных текстур, изображения в качестве текстур. Простейшие развертки.
- 8. Развертка объектов. Кубическая, цилиндрическая, сферическая развертки.
- 9. Развертка сложных объектов в UV-редакторе.
- 10. Настройка освещения и камеры, стереоскопическая камера.
- 11. Анимирование объектов с помощью ключевых кадров
- 12. Анимирование объектов в Graph-editor, линейная, кубическая аппроксимации, создание анимации упругого падения
- 13. Анимация ламп, фокусного расстояния камеры, материалов.
- 14. Анимация частиц, физические симуляция.

# **ОС-2. Самостоятельная работа**

Примеры тем рефератов работ

- 1. Исторический обзор процесса внедрения информационных и коммуникационных технологий в образование.
- 2. Влияние процесса информатизации общества на развитие информатизации образования.
- 3. Педагогико-эргономические требования к созданию и использованию программных средств учебного назначения, в том числе реализованных на базе технологии Мультимедиа.
- 4. Учебно-методический комплекс на базе средств информационных технологий.
- 5. Перспективы использования систем учебного назначения, реализованных на базе мультимедиа технологии.
- 6. Реализация возможностей систем искусственного интеллекта при разработке обучающих программных средств и систем.
- 7. Реализация возможностей экспертных систем в образовательных целях.
- 8. Зарубежный опыт применения информационных и коммуникационных технологий в науке и образовании.
- 9. Влияние ИКТ на педагогические технологии.
- 10. Инструментальные программные средства для разработки электронных материалов учебного назначения.
- 11. Использование мультимедиа и ИКТ для реализации активных методов обучения.
- 12. Оценка и сертификация электронных дидактических средств.
- 13. Особенности организации и проведения учебных телеконференций.

# **ОС-3. Контрольная работа**

Создание анимированного ролика с использованием анимации объектов, материалами Cycles, настроенным освещением и окружением.

Примеры:

- Анимация движения планет по эллиптическим траекториям
- Анимация мобильного робота
- Визуализация звука, эквалайзер

# **ОС-4. Контрольная работа**

Примерный вариант контрольного задания:

Подготовить презентацию и конспект урока с использованием интерактивных технологий

# *Для самостоятельной подготовки к занятиям по дисциплине рекомендуется использовать учебно-методические материалы:*

1. Цыганов А.В., Голубков А.В. Компьютерное моделирование и дизайн информационной образовательной среды: учебно-методические рекомендации для магистрантов направления подготовки «Педагогическое образование» / А.В.Цыганов, А.В. Голубков. – Ульяновск: УлГПУ, 2016.

# **5. Примерные оценочные материалы для проведения текущего контроля успеваемости и промежуточной аттестации обучающихся по дисциплине**

**Организация и проведение аттестации студента**

ФГОС ВО в соответствии с принципами Болонского процесса ориентированы преимущественно не на сообщение обучающемуся комплекса теоретических знаний, но на выработку у бакалавра компетенций – динамического набора знаний, умений, навыков и личностных качеств, которые позволят выпускнику стать конкурентоспособным на рынке труда и успешно профессионально реализовываться.

В процессе оценки бакалавров необходимо используются как традиционные, так и инновационные типы, виды и формы контроля. При этом постепенно традиционные средства совершенствуются в русле компетентностного подхода, а инновационные средства адаптированы для повсеместного применения в российской вузовской практике.

**Цель проведения аттестации** – проверка освоения образовательной программы дисциплины-практикума через сформированность образовательных результатов.

**Промежуточная аттестация** осуществляется в конце семестра и завершает изучение дисциплины; помогает оценить крупные совокупности знаний и умений, формирование определенных компетенций.

Оценочными средствами текущего оценивания являются: доклад, тесты по теоретическим вопросам дисциплины, защита практических работ и т.п. Контроль усвоения материала ведется регулярно в течение всего семестра на практических (семинарских, лабораторных) занятиях.

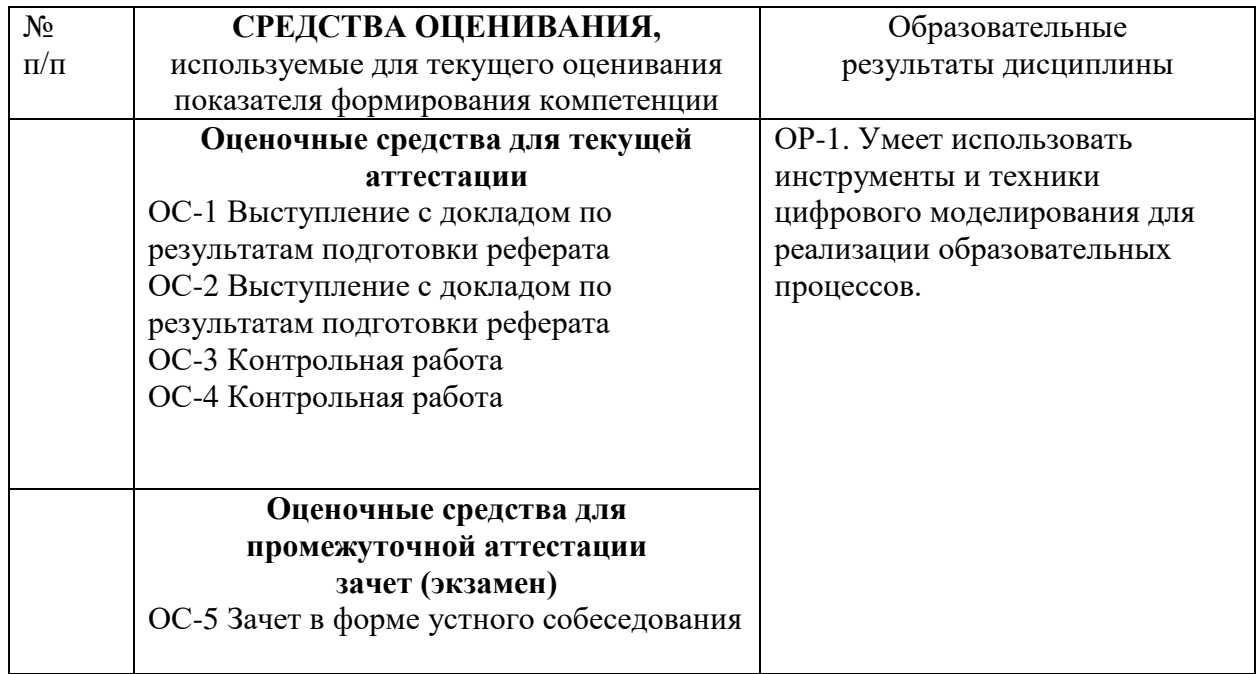

Описание оценочных средств и необходимого оборудования (демонстрационного материала), а также процедуры и критерии оценивания индикаторов достижения компетенций на различных этапах их формирования в процессе освоения образовательной программы представлены в Фонде оценочных средств для текущего контроля успеваемости и промежуточной аттестации по дисциплине.

# *Материалы, используемые для текущего контроля успеваемости обучающихся по дисциплине*

Материалы для организации текущей аттестации представлены в п.5 программы.

*Материалы, используемые для промежуточного контроля успеваемости обучающихся по дисциплине*

### **Примерный перечень вопросов к зачету**

- 1. Основные понятия 3D-моделирования
- 2. Интерфейс Blender
- 3. Примитивы в Blender
- 4. Материалы в Blender
- 5. Физика в Blender
- 6. Настройки рендеринга в Blender
- 7. Режимы редактирования в Blender
- 8. Модификаторы в Blender
- 9. Анимация с построением ключевых кадров
- 10. Graph-editor Blender
- 11. Текстурирование, виды текстур
- 12. Развертка объектов. Кубическая, цилиндрическая, сферическая развертки.
- 13. Преимущества и недостатки рендеров Blender
- 14. Аддоны и дополнения Blender
- 15. Единицы измерения в Blender
- 16. Видеоредактор Blender
- 17. Моделирование твердых тел, гравитация и столкновения в 3D-графике
- 18. Моделирование жидкости в 3D-графике
- 19. Моделирование газов и пламени в 3D-графике
- 20. Моделирование полей и ветра в 3D-графике
- 21. Понятие информационных и коммуникационных технологий.
- 22. Информатизация общества как социальный процесс и его основные характеристики.
- 23. Влияние информатизации на сферу образования.
- 24. Этапы информатизации системы образования.
- 25. ИКТ в процессе управления образовательным учреждением.
- 26. Влияние ИКТ на педагогические технологии.
- 27. Электронные средства учебного назначения.
- 28. Инструментальные программные средства для разработки электронных материалов
- 29. учебного назначения.
- 30. Мультимедиа.
- 31. Использование мультимедиа и ИКТ для реализации активных методов обучения.
- 32. Мультимедийные образовательные ресурсы.
- 33. Особенности организации и проведения учебных телеконференций.
- 34. Вебинары и технологии их проведения.
- 35. ИКТ в подготовке тестов.
- 36. Аналитические методы оценки электронных средств учебного назначения.
- 37. Принципы сочетания традиционных и компьютерно-ориентированных методических подходов к изучению учебного предмета.
- 38. Использование Интернет-ресурсов для организации учебно-образовательной деятельности.
- 39. Социальные сервисы в образовательном процессе.
- 40. Современные технические средства обучения.
- 41. Интерактивная доска как современное средство обучения.
- 42. Информационные технологии в научной деятельности.

В конце изучения дисциплины подводятся итоги работы студентов на лекционных и практических занятиях путем суммирования заработанных баллов в течение семестра.

### **Критерии оценивания знаний обучающихся по дисциплине**

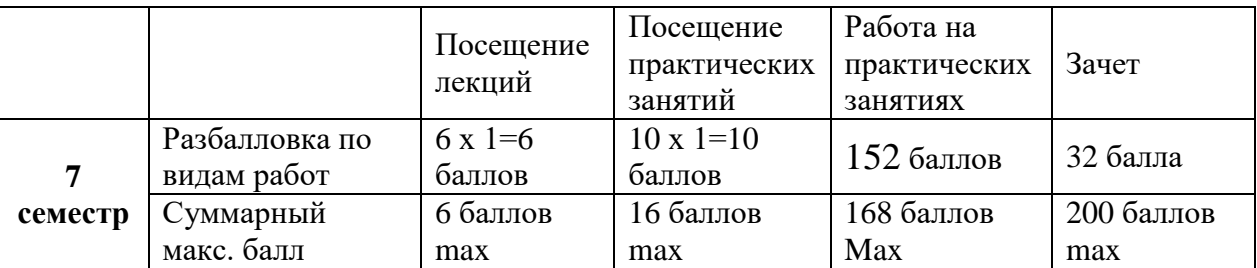

*Формирование балльно-рейтинговой оценки работы обучающихся*

*Критерии оценивания работы обучающегося по итогам семестра*

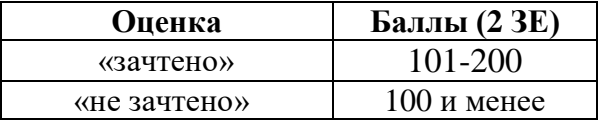

#### **6. Методические указания для обучающихся по освоению дисциплины**

Успешное изучение курса требует от обучающихся посещения лекций, активной работы на практических занятиях, выполнения всех учебных заданий преподавателя, ознакомления с основной и дополнительной литературой.

Запись **лекции** – одна из форм активной самостоятельной работы обучающихся, требующая навыков и умения кратко, схематично, последовательно и логично фиксировать основные положения, выводы, обобщения, формулировки. В конце лекции преподаватель оставляет время (5 минут) для того, чтобы обучающиеся имели возможность задать уточняющие вопросы по изучаемому материалу. Из-за недостаточного количества аудиторных часов некоторые темы не удается осветить в полном объеме, поэтому преподаватель, по своему усмотрению, некоторые вопросы выносит на самостоятельную работу студентов, рекомендуя ту или иную литературу. Кроме этого, для лучшего освоения материала и систематизации знаний по дисциплине, необходимо постоянно разбирать материалы лекций по конспектам и учебным пособиям. В случае необходимости обращаться к преподавателю за консультацией.

#### **Подготовка к практическим занятиям.**

При подготовке к практическим занятиям студент должен изучить теоретический материал по теме занятия (использовать конспект лекций, изучить основную литературу, ознакомиться с дополнительной литературой, при необходимости дополнить конспект, делая в нем соответствующие записи из литературных источников). В случае затруднений, возникающих при освоении теоретического материала, студенту следует обращаться за консультацией к преподавателю. Идя на консультацию, необходимо хорошо продумать вопросы, которые требуют разъяснения.

В начале практического занятия преподаватель знакомит студентов с темой, оглашает план проведения занятия, выдает задания. В течение отведенного времени на выполнение работы студент может обратиться к преподавателю за консультацией или разъяснениями. В конце занятия проводится прием выполненных заданий, собеседование со студентом.

Результаты выполнения практических зданий оцениваются в баллах, в соответствии с балльно-рейтинговой системой университета.

#### **Планы практических занятий**

### **ЗАНЯТИЕ № 1. Основы работы в Blender.**

1. Общие принципы работы в Blender

- 2. Интерфейс редактора
- 3. Управление видовыми окнами
- 4. Пользовательская настройка.
- 5. Работа с примитивами.
- 6. Создание и удаление объектов

Обсуждение на практическом занятии тем, выделенных на лекции.

# **ЗАНЯТИЕ № 2. Полигональное моделирование**

- 1. Виды меш-объектов. Вершины и грани.
- 2. Преобразование и редактирование меш-объектов.
- 3. Объединение и разделение меш-объектов.
- 4. Булевы операции.
- 5. Работа с "плоскими" объектами (кривые, окружности, текст).
- 6. Создание низкополигональных объектов

Обсуждение на практическом занятии тем, выделенных на лекции.

# **ЗАНЯТИЕ № 3. Работа с материалами, освещением и камерами, текстурирование объектов.**

- 1. Основные настройки материалов.
- 2. Работа с узловой архитектурой шейдеров Cycles.
- 3. Применение модификаторов
- 4. Основные настройки текстур.
- 5. Встроенные текстуры.
- 6. Использование изображений и видео в качестве текстур.
- 7. Карты нормалей.

Обсуждение на практическом занятии тем, выделенных на лекции

# **ЗАНЯТИЕ № 4. Работа с материалами, освещением и камерами, текстурирование объектов.**

- 1. Настройки окружения.
- 2. Использование изображений в качестве фона.
- 3. Настройки камеры.
- 4. Виды и настройки освещения.
- 5. Ненаправленное освещение.
- 6. Настройки теней.
- 7. Отражение и преломление.

Обсуждение на практическом занятии тем, выделенных на лекции

# **ЗАНЯТИЕ № 5 Настройки рендера. Рендеринг.**

- 1. Стандартные рендеры Blender.
- 2. Основные настройки рендера Cycles. **.**
- 3. Настройки сцены.
- 4. Рендеринг статичных изображений.
- 5. Рендеринг видеороликов

Обсуждение на практическом занятии тем, выделенных на лекции

# **ЗАНЯТИЕ № 6. Введение в интерактивные технологии.**

- 1. Виды интерактивных методов, их преимущества и недостатки
- 2. Виды интерактивного оборудования
	- a) Интерактивная доска
	- b) Планшеты
- c) Мультимедийные проекторы
- d) Документ-камера
- e) Системы интерактивного голосования
- 3. Влияние информатизации на сферу образования.

Обсуждение на практическом занятии тем, выделенных на лекции.

# **ЗАНЯТИЕ № 7. Программные средства в профессиональной деятельности.**

- 1. Программные средства планирования учебных занятий.
- 2. Мультимедиа в образовании.
- 3. Технологии организации совместной работы учащихся.
- 4. Программные средства оценки и контроля знаний.

Обсуждение на практическом занятии тем, выделенных на лекции.

# **ЗАНЯТИЕ № 8. Инструменты интерактивного общения.**

- 1. Особенности профессионального общения с использованием современных средств коммуникаций.
- 2. Сетевые сообщества.
- 3. Телекоммуникационные системы и сети, в том числе, глобальные компьютерные сети.

Обсуждение на практическом занятии тем, выделенных на лекции.

# **ЗАНЯТИЕ № 9. Организация видеоконференций.**

- 1. Видеоконференции в образовательном процессе.
- 2. Программное обеспечения для видеоконференций
- 3. Системы интерактивного голосования

Обсуждение на практическом занятии тем, выделенных на лекции.

# **ЗАНЯТИЕ № 10. Разработка интерактивных средств обучения.**

- 1. Анализ доступных технологий
- 2. Подготовка материалов для презентации
- 3. Создание презентации с использованием интерактивных технологий

Обсуждение на практическом занятии тем, выделенных на лекции.

# **7. Перечень основной и дополнительной учебной литературы, Интернет-ресурсов, необходимых для освоения дисциплины**

# **Основная литература**

1. Перемитина, Т.О. Компьютерная графика : учебное пособие / Т.О. Перемитина ; Министерство образования и науки Российской Федерации, Томский Государственный Университет Систем Управления и Радиоэлектроники (ТУСУР). - Томск : Эль Контент, 2012. - 144 с. : ил.,табл., схем. - ISBN 978-5-4332-0077-7 ; То же [Электронный ресурс]. - URL: http://biblioclub.ru/index.php?page=book&id=208688

2. Основы трёхмерного моделирования и визуализации : учебно-методическое пособие / Р.Г. Хисматов, А.H. Грачев, Р.Г. Сафин, Н.Ф. Тимербаев ; Министерство образования и науки России, Федеральное государственное бюджетное образовательное учреждение высшего профессионального образования «Казанский национальный исследовательский технологический университет». - Казань : КНИТУ, 2012. - Ч. 1. - 140 с. : ил. - Библиогр. в кн. - ISBN 978-5-7882-1340-8: ISBN 978-5-7882-1341-5 (Ч. 1) ; То же [Электронный ресурс]. - URL: http://biblioclub.ru/index.php?page=book&id=258846

3. Минин, А.Я. Информационные технологии в образовании : учебное пособие / А.Я. Минин ; Министерство образования и науки Российской Федерации, Федеральное государственное бюджетное образовательное учреждение высшего профессионального образования «Московский педагогический государственный университет». - Москва : МПГУ, 2016. - 148 с. : ил. - Библиогр. в кн. - ISBN 978-5-4263-0464-2 ; То же [Электронный ресурс]. - URL: http://biblioclub.ru/index.php?page=book&id=471000

4. Изюмов, А.А. Компьютерные технологии в науке и образовании : учебное пособие / А.А. Изюмов, В.П. Коцубинский ; Министерство образования и науки Российской Федерации, Томский Государственный Университет Систем Управления и Радиоэлектроники (ТУСУР). - Томск : Эль Контент, 2012. - 150 с. : ил.,табл., схем. - ISBN 978-5-4332-0024-1 ; То же [Электронный ресурс]. - URL: http://biblioclub.ru/index.php?page=book&id=208648

### **Дополнительная литература**

- 1. Трошина, Г.В. Трехмерное моделирование и анимация : учебное пособие / Г.В. Трошина. Новосибирск : НГТУ, 2010. - 99 с. - ISBN 978-5-7782-1507-8 ; [Электронный ресурс]. - URL: http://biblioclub.ru/index.php?page=book&id=229305
- 2. Васильев, С.А. OpenGL. Компьютерная графика / С.А. Васильев ; Министерство образования и науки Российской Федерации, Федеральное государственное бюджетное образовательное учреждение высшего профессионального образования «Тамбовский государственный технический университет». - Тамбов : Издательство ФГБОУ ВПО «ТГТУ», 2012. - 81 с. : ил., табл., схем. - Библиогр. в кн.. ; То же [Электронный ресурс]. - URL: http://biblioclub.ru/index.php?page=book&id=277936
- 3. Боресков, А.В. Графика трехмерной компьютерной игры на основе OpenGL / А.В. Боресков. - М. : Диалог-МИФИ, 2004. - 383 с. : табл., схем. - ISBN 5-86404-190-4 ; То же [Электронный ресурс]. - URL:<http://biblioclub.ru/index.php?page=book&id=89378>

# *Интернет-ресурсы*

https://www.intuit.ru – Национальный открытый университет